**AutoCAD Crack Free For PC [2022]**

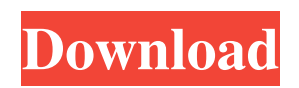

# **AutoCAD Crack Product Key Free For PC**

Article continues after advertisement In 1991, Autodesk released AutoCAD LT, a low-cost entry-level CAD program. In 1992, AutoCAD was ported to the Macintosh as AutoCAD R16. In April 1992, AutoCAD LT/R16 was named "Best Product" by PC Magazine. In December 1993, Autodesk announced the release of AutoCAD 2000, the first of the 2000 series of products. In August 2000, AutoCAD LT was renamed AutoCAD Architecture, and AutoCAD 2000 added AutoCAD Structural. In October 2001, AutoCAD Architecture/Structural, AutoCAD LT/R16, and AutoCAD 2000 became the first major-release products to support 32-bit processors. They introduced the first version of the Windows NT kernel and included a redesigned user interface that more closely resembles the interface of AutoCAD 2000. The 2002 release, AutoCAD 2002, brought major changes to CAD drafting. The marquee feature is the introduction of the BIM (Building Information Modeling) standard. The BIM standard provides the basis for building design data exchange between firms and involves defining, communicating and verifying the nature of 3D models by using common language, processes and standards. AutoCAD 2002 introduced the option of exporting data to OBJ (Wavefront) and DXF (Autodesk) file formats, two standard industry formats for representing 3D models. It also added rendering capabilities for 3D visualization of CAD models. AutoCAD 2007 introduced support for the Portable Document Format (PDF), an industry standard for electronic document exchange. AutoCAD 2007 introduced multiple file-format and browser-rendering capabilities, an outline-display capability, point-and-click simplification, many new commands, and a new user interface that presents 2D data in 3D. AutoCAD 2007 also introduced the AutoCAD Graphical User Interface (GUI). In December 2007, AutoCAD 2008 was introduced with a major new feature: parametric (or dependent) 2D and 3D drafting. This feature enables drawing one or more splines on a surface and then drawing line segments tangent to the splines. This enables the creation of curved or beveled surfaces. Also, parametric drafting was introduced in AutoCAD 2009, which is an industry-standard parametric CAD application. AutoCAD 2012 introduced a powerful new 3D building environment. AutoC

# **AutoCAD Crack+ [Updated]**

2D visual data formats 2D data formats are the format used to store objects in the drawing area. 2D data formats are one of two types of 2D data formats. While 2D Data Formats (2DF) refer to two-dimensional objects, 2D Data Formats (2DF) refer to the data format used to store objects. 2DF refer to objects. This includes features such as areas, arcs, lines, markers, notes, polylines, and text. 2DF data formats contain the data to store objects in the drawing area. The 2DF data formats are used for vector data and are saved using an encoded binary format. Notation and symbology Data formats also use symbols to describe features in the drawing area. Symbols are linked to features in the drawing area. Each feature is defined by a symbol. Features in the drawing area are described using one of the following notations: Showing an arrow, circle, ellipse, line, polyline, or polygon Showing a connector, which is used to connect features in a symbology definition Showing a feature's properties such as width or color Showing a feature's edit properties Symbols and notations are used in a symbology definition. Symbols in a symbology definition are made up of several parts. Each part of a symbol is a line, arrow, arrowhead, open and closed symbols. Each part of a symbol is defined by a symbol. Parts of a symbol are used to describe a feature's properties, such as its width, color, etc. Parts of a symbol are used to describe a feature's edit properties, such as fill, pattern fill, outline, etc. A symbology definition provides information about the symbols to use to create the defined features in the drawing area. The symbology definition includes a list of symbols A symbology definition provides a list of which of the symbols are used to describe each feature in the drawing area The symbology definition contains a list of which symbols are used to describe each feature in the drawing area, a description of the symbols, and other properties. Symbols are used to create features in the drawing area The symbols in a symbology definition are used to create features in the drawing area. The symbols in a symbology definition are used to create features in the drawing area. The symbology definition contains a list of 5b5f913d15

### **AutoCAD With License Code**

Attach the keygen to the Autocad. Use the autocad keygen. CadSoftKeygen is a utility to generate a key for the company's choice of CAD applications. It works by analysing the applications binary file and extracting the cryptographic checksum, and then creating a key that can be used with the application. The cryptographic checksum is also used as the application name, and both can be specified during setup. A key of any length may be generated. Currently the only supported application is Autocad. References External links CadsoftKeygen website CadsoftKeygen FAQ How to Generate a Key for Autodesk Cadsoft Category:Autocad Category:Key managementThe present invention generally relates to a method of fabricating semiconductor device, and more particularly to a method of fabricating a stacked-gate type semiconductor device having memory cells arranged in a matrix. As the technique for forming a fine pattern, the technique for forming a resist pattern with a specific size or more and forming a pattern by using the resist pattern as an etching mask has been widely used. However, with the recent advancement of the semiconductor device technique, the problem of shortage of the resist film which can be used for forming a pattern arises, and so a development of a method which can replace the above resist method is being advanced. One of the methods is disclosed in the Japanese Laid-Open Patent Application No. 61-37146, and a method of forming a fine pattern by using the technique disclosed in the Japanese Laid-Open Patent Application No. 61-37146 will be described below with reference to the drawings. FIG. 1 shows the conventional fine pattern forming method. In FIG. 1, the reference numeral 1 designates a substrate of, for example, a semiconductor silicon, and the reference numeral 2 designates a first layer film of, for example, a silicon oxide film formed on the substrate 1. Further, the reference numeral 3 designates a resist layer. Further, the reference numeral 4 designates a resist mask formed by the resist layer 3. Further, the reference numeral 5 designates a resist mask. Further, the reference numeral 6 designates a second layer film, and the reference numeral 7 designates a resist mask. Further, the reference numeral 8 designates an etching mask formed by a metal film such as aluminum. Further, the

#### **What's New In?**

Markup Assist is available in AutoCAD for Windows and AutoCAD for Mac. CorelDRAW 2018 and 2019 are now free for AutoCAD subscribers: You can download AutoCAD from the App Store or Google Play store for free. CorelDRAW Graphics Suite 2018 and 2019 can be purchased for \$9.99, and includes all the core technologies, such as drawing, annotation, and publishing, as well as the innovative features, such as text editing, graphic design, and 3D. New Templates (revised): These three templates are included in this release: Drafting Stencil Visual Concepts Drafting Drafting: Create high-quality and scalable drawings. Keep lines clean and sharp for efficient editing, by using AutoCAD's current draft technology and intelligent line smoothing. New options available for Drafting: Annotation Auto color: Specify the color for drawing elements such as layers or the background. Clipboards: Copy and paste text or objects, including sublayers or objects in other views, into your drawings. Export: Quickly export to PDF or other formats. Tools: Add interactivity to your drawings with a wide range of tools, including brush, pen, and text tools. Create expressive drawings with unique tools, such as the customizable digital marque and all-new freehand tool. Inline text: Create easy-to-edit text, draw text and shapes, and create smart shape labels. Inline drawings: View and interact with all your 3D drawings, right inside your drawing view. Drafting: New Features: Drafting: A new Drafting option allows you to quickly create multipage drawings. New panels in Drafting provide better organization of tools and information. Drafting: New Features: Annotation: Save time and produce high-quality annotations by drawing on AutoCAD's annotation surface. When using a multiplepage annotation style, you can create notes for each page. The annotation styles in the toolbar now feature annotation labels and rough guides. Annotations can be saved as freehand strokes. Annotation: You can now quickly navigate directly to a layer using the An

# **System Requirements For AutoCAD:**

OS: Mac OS X 10.7.5 or later Processor: Intel Core 2 Duo (2.0Ghz) or faster Memory: 2 GB RAM Hard Disk: 500 MB available space Video: Nvidia GeForce 9400 or ATI HD 2600 Mouse: A standard USB mouse Sound Card: Install DirectX9.0c on your computer. Input Board: USB keyboard Joystick: A game controller Headset: A stereo headset Network: Internet connection Internet: A broadband connection

<https://jakkirldu.wixsite.com/ettechico/post/autocad-2020-23-1-crack-free> <https://www.afaceripromo.ro/autocad-keygen-free-latest/> <http://sitandbreaktheice.org/?p=4591> <https://pm.cd/wp-content/uploads/2022/06/oddglo.pdf> <https://satchelmannello873.wixsite.com/hallditsacas/post/autocad-24-1-crack-with-product-key-free-pc-windows> <https://cbdstrategist.com/wp-content/uploads/2022/06/AutoCAD-4.pdf> [https://onefad.com/i1/upload/files/2022/06/xCYrxUQ65GjvI9FhwHqQ\\_07\\_3117e5ab3df0d74f752f731f8541d18e\\_file.pdf](https://onefad.com/i1/upload/files/2022/06/xCYrxUQ65GjvI9FhwHqQ_07_3117e5ab3df0d74f752f731f8541d18e_file.pdf) <https://superstitionsar.org/autocad-24-2-crack-with-license-key-2022/> <https://nunafrut.com/autocad-23-0-crack-activation-code-free-download-3264bit-updated/> <https://aiplgurugram.com/wp-content/uploads/2022/06/unknmak.pdf> <https://alaquairum.net/autocad-2017-21-0-crack-free-mac-win/> <https://ubipharma.pt/2022/06/07/autocad-free-download/> [https://jomshopi.com/30bd44cc13fa7a30ad813cde1638c46c0edaa38936cbedbaaec9e88888dcad22year30bd44cc13fa7a30ad813cd](https://jomshopi.com/30bd44cc13fa7a30ad813cde1638c46c0edaa38936cbedbaaec9e88888dcad22year30bd44cc13fa7a30ad813cde1638c46c0edaa38936cbedbaaec9e88888dcad22/30bd44cc13fa7a30ad813cde1638c46c0edaa38936cbedbaaec9e88888dcad22monthnum30bd44cc13fa7a30ad813cde1638c46c0edaa38936cbedbaaec9e88888dcad22/30bd44cc13fa7a30ad813cde1638c46c0edaa38936cbedbaaec9e88888dcad22day30bd44cc13fa7a30ad813cde1638c46c0edaa38936cbedbaaec9e88888dcad22/30bd44cc13fa7a30ad813cde1638c46c0edaa38936cbedbaaec9e88888dcad22postname30bd44cc13fa7a30ad813cde1638c46c0edaa38936cbedbaaec9e88888dcad22/) [e1638c46c0edaa38936cbedbaaec9e88888dcad22/30bd44cc13fa7a30ad813cde1638c46c0edaa38936cbedbaaec9e88888dcad22mon](https://jomshopi.com/30bd44cc13fa7a30ad813cde1638c46c0edaa38936cbedbaaec9e88888dcad22year30bd44cc13fa7a30ad813cde1638c46c0edaa38936cbedbaaec9e88888dcad22/30bd44cc13fa7a30ad813cde1638c46c0edaa38936cbedbaaec9e88888dcad22monthnum30bd44cc13fa7a30ad813cde1638c46c0edaa38936cbedbaaec9e88888dcad22/30bd44cc13fa7a30ad813cde1638c46c0edaa38936cbedbaaec9e88888dcad22day30bd44cc13fa7a30ad813cde1638c46c0edaa38936cbedbaaec9e88888dcad22/30bd44cc13fa7a30ad813cde1638c46c0edaa38936cbedbaaec9e88888dcad22postname30bd44cc13fa7a30ad813cde1638c46c0edaa38936cbedbaaec9e88888dcad22/) [thnum30bd44cc13fa7a30ad813cde1638c46c0edaa38936cbedbaaec9e88888dcad22/30bd44cc13fa7a30ad813cde1638c46c0edaa38](https://jomshopi.com/30bd44cc13fa7a30ad813cde1638c46c0edaa38936cbedbaaec9e88888dcad22year30bd44cc13fa7a30ad813cde1638c46c0edaa38936cbedbaaec9e88888dcad22/30bd44cc13fa7a30ad813cde1638c46c0edaa38936cbedbaaec9e88888dcad22monthnum30bd44cc13fa7a30ad813cde1638c46c0edaa38936cbedbaaec9e88888dcad22/30bd44cc13fa7a30ad813cde1638c46c0edaa38936cbedbaaec9e88888dcad22day30bd44cc13fa7a30ad813cde1638c46c0edaa38936cbedbaaec9e88888dcad22/30bd44cc13fa7a30ad813cde1638c46c0edaa38936cbedbaaec9e88888dcad22postname30bd44cc13fa7a30ad813cde1638c46c0edaa38936cbedbaaec9e88888dcad22/) [936cbedbaaec9e88888dcad22day30bd44cc13fa7a30ad813cde1638c46c0edaa38936cbedbaaec9e88888dcad22/30bd44cc13fa7a30a](https://jomshopi.com/30bd44cc13fa7a30ad813cde1638c46c0edaa38936cbedbaaec9e88888dcad22year30bd44cc13fa7a30ad813cde1638c46c0edaa38936cbedbaaec9e88888dcad22/30bd44cc13fa7a30ad813cde1638c46c0edaa38936cbedbaaec9e88888dcad22monthnum30bd44cc13fa7a30ad813cde1638c46c0edaa38936cbedbaaec9e88888dcad22/30bd44cc13fa7a30ad813cde1638c46c0edaa38936cbedbaaec9e88888dcad22day30bd44cc13fa7a30ad813cde1638c46c0edaa38936cbedbaaec9e88888dcad22/30bd44cc13fa7a30ad813cde1638c46c0edaa38936cbedbaaec9e88888dcad22postname30bd44cc13fa7a30ad813cde1638c46c0edaa38936cbedbaaec9e88888dcad22/) [d813cde1638c46c0edaa38936cbedbaaec9e88888dcad22postname30bd44cc13fa7a30ad813cde1638c46c0edaa38936cbedbaaec9e8](https://jomshopi.com/30bd44cc13fa7a30ad813cde1638c46c0edaa38936cbedbaaec9e88888dcad22year30bd44cc13fa7a30ad813cde1638c46c0edaa38936cbedbaaec9e88888dcad22/30bd44cc13fa7a30ad813cde1638c46c0edaa38936cbedbaaec9e88888dcad22monthnum30bd44cc13fa7a30ad813cde1638c46c0edaa38936cbedbaaec9e88888dcad22/30bd44cc13fa7a30ad813cde1638c46c0edaa38936cbedbaaec9e88888dcad22day30bd44cc13fa7a30ad813cde1638c46c0edaa38936cbedbaaec9e88888dcad22/30bd44cc13fa7a30ad813cde1638c46c0edaa38936cbedbaaec9e88888dcad22postname30bd44cc13fa7a30ad813cde1638c46c0edaa38936cbedbaaec9e88888dcad22/) [8888dcad22/](https://jomshopi.com/30bd44cc13fa7a30ad813cde1638c46c0edaa38936cbedbaaec9e88888dcad22year30bd44cc13fa7a30ad813cde1638c46c0edaa38936cbedbaaec9e88888dcad22/30bd44cc13fa7a30ad813cde1638c46c0edaa38936cbedbaaec9e88888dcad22monthnum30bd44cc13fa7a30ad813cde1638c46c0edaa38936cbedbaaec9e88888dcad22/30bd44cc13fa7a30ad813cde1638c46c0edaa38936cbedbaaec9e88888dcad22day30bd44cc13fa7a30ad813cde1638c46c0edaa38936cbedbaaec9e88888dcad22/30bd44cc13fa7a30ad813cde1638c46c0edaa38936cbedbaaec9e88888dcad22postname30bd44cc13fa7a30ad813cde1638c46c0edaa38936cbedbaaec9e88888dcad22/) <https://tejarahworld.com/autocad-final-2022/> <https://citydog.cz/wp-content/uploads/2022/06/AutoCAD-6.pdf> <http://kasujjaelizabeth.com/?p=3931> <https://daviddelojo.com/autocad-2017-21-0-free-2022-new/> <https://gretchenscannon.com/wp-content/uploads/2022/06/AutoCAD-9.pdf> <https://alaquairum.net/autocad-crack-free-win-mac/>

<https://bizzclassified.us/advert/best-seo-company-in-noida-seo-services-agency-in-noida/>